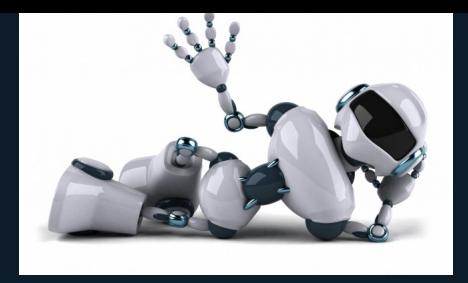

# **I007 Osnove umjetne inteligencije**

#### **Tema: Pretraˇzivanje prostora stanja.**

3. 3. 2021.

predavač: Darija Marković **i asistent: Darija Marković** asistent: Darija Marković

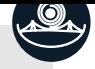

<span id="page-1-0"></span>**1** Pretraživanje prostora stanja Slijepo pretraživanje

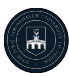

- mnogo se analitičkih problema može riješiti pretraživanjem prostora stanja
- krenuvši od početnog stanja problema, pokušavamo pronaći ciljno stanje
- slijed akcija koje nas vode do ciljnog stanja predstavljaju rješenje problema
- problem predstavlja velik broj stanja te velik broj mogućih izbora
- pretraživanje zato mora biti sustavno

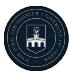

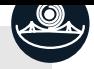

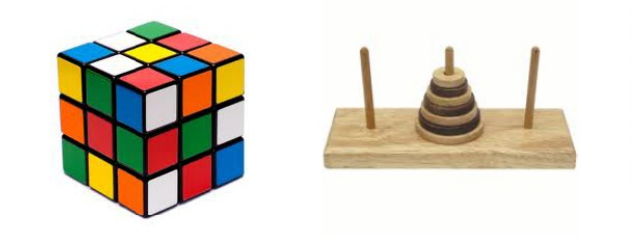

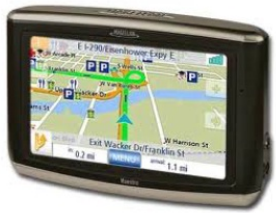

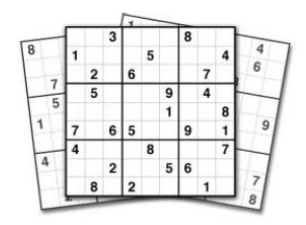

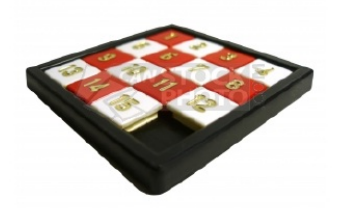

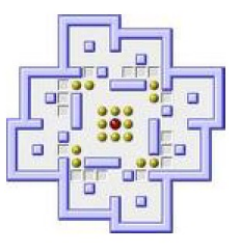

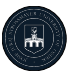

- neka je  $S$  skup stanja (prostor stanja)
- problem se sastoji od početnog stanja, prijelaza između stanja i ciljnog (ciljnih) stanja

#### Problem pretraživanja

- problem =  $(s_0, \text{succ}, \text{goal})$ 
	- $\bullet$   $s_0 \in S$  je **početno stanje**
	- **2** succ :  $S \to \varphi(S)$  je **funkcija sljedbenika** koja definira prijelaze izmedu stanja
	- **3** goal :  $S \to \{\top, \bot\}$  je **ispitni predikat** istinit samo za ciljna stanja
	- funkcija sljedbenika može se definirati implicitno pomoću skupa operatora (različitim operatorima prelazi se u različita stanja)

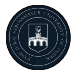

#### početno stanje:

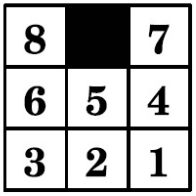

ciljno stanje:

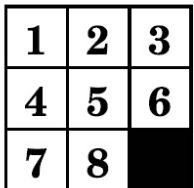

Koji potezi vode do riešenja?  $problem = (s_0, succ, goal)$  $s_0 = \frac{18}{150} \frac{7}{150}$  $\mathrm{succ}(\left[\frac{\frac{1}{6}\left[\frac{7}{5}\right]}{\frac{1}{3}\left[\frac{1}{2}\right]}\right)=\left\{\frac{\frac{1}{6}\frac{5}{5}\frac{7}{4}}{\frac{1}{3}\left[\frac{1}{2}\right]1},\frac{\frac{1}{6}\frac{7}{5}\left[\frac{1}{2}\right]}{\frac{1}{3}\left[\frac{1}{2}\right]1},\frac{\frac{1}{6}\frac{1}{5}\frac{7}{2}\left[\frac{1}{2}\right]}{\frac{1}{3}\left[\frac{1}{2}\right]1}\right\}$ ţ  $\gcd(\frac{123}{18}) = \top$  $\gcd(\frac{8}{6}\frac{7}{3}\frac{7}{2}\frac{1}{1})=\perp$  $\gcd(\frac{1654}{121}) = \perp$ Ì

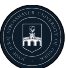

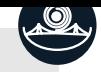

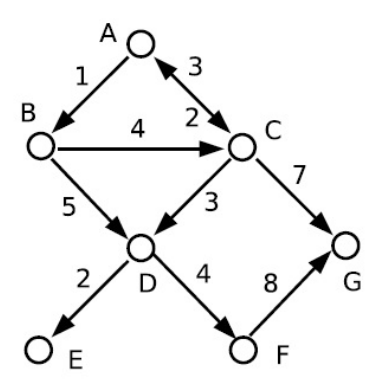

- prostor pretraživanje prostora stanja svodi se na pretraživanje usmjerenog grafa (digrafa)
- vrhovi grafa = stanja; lukovi = prijelazi izmedu stanja
- graf može biti zadan eksplicitno ili implicitno
- graf može imati cikluse
- ako definiramo cijene prijelaza, onda je to usmjeren težinski graf (težinski digraf)

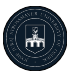

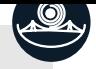

P 1

- pretraživanjem usmjerenog grafa postepeno gradimo stablo pretraživanja
- stablo gradimo tako da pojedine čvorove proširujemo: pomoću funkcije sljedbenika (odnosno operatora) generiramo sve sljedbenike nekog čvora
- otvoreni čvorovi ili fronta: čvorovi koji su generirani, ali još nisu prošireni
- zatvoreni čvorovi: čvorovi koji su već prošireni
- redoslijed kojim proširujemo čvorove određuje strategiju pretraživanja

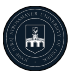

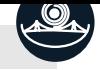

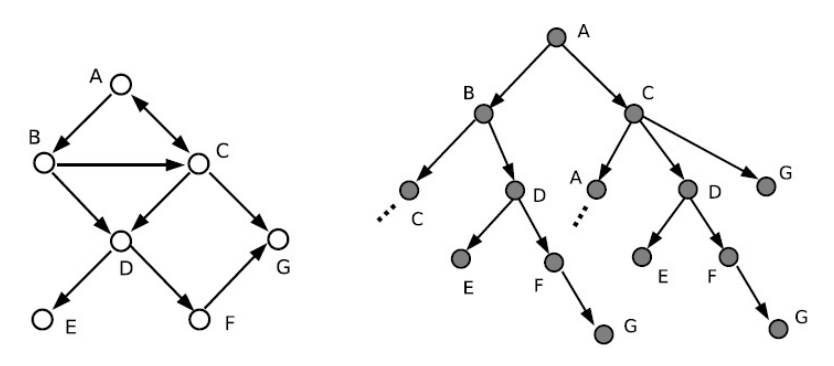

- stablo pretraživanja nastaje pretraživanjem prostora stanja
- stablo pretraživanja može biti beskonačno čak i onda kada je prostor stanja konačan (prostor stanja ima cikluse  $\Rightarrow$  stablo pretraživanja je beskonačno)

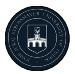

- čvor  $n$  je podatkovna struktura koja sačinjava stablo pretraživanja
- čvor pohranjuje stanje, ali i još neke dodatne podatke:

#### Podatkovna struktura čvora

$$
n = (s, d)
$$

s− stanje  $d-$  dubina čvora u stablu

$$
state(n) = s, depth(n) = d
$$

$$
initial(s_0) = (s_0, 0)
$$

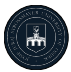

```
Opći algoritam pretraživanja
function search(s_0, succ, goal)
  open \leftarrow [\text{ initial}(s_0)]while open \neq [ ] do
     n \leftarrow removeHead(open)
     if goal(state(n)) then return nfor m \in expand(n,succ) do
       insert(m, open)return fail
```
- remove $Head(l)$ : skida prvi element neprazne liste l
- expand $(n, \text{succ})$ : proširuje čvor  $n$  uporabom funkcije sljedbenika succ
- insert $(n, l)$ : umeće čvor  $n$  u listu  $l$

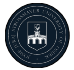

• proširivanje čvora treba ažurirati sve komponente čvora:

#### Proširivanje čvora

```
function \expand(n, \text{succ})return \{(s, depth(n) + 1) | s \in succ(state(n)) \}
```
• funkcija će biti složenija kada u čvor budemo pohranjivali dodatne podatke (npr. pokazivač na roditeljski čvor)

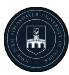

Karakteristike problema:

- $|S|$  broj stanja
- $\bullet~b$  faktor grananja stabla pretraživanja
- $d$  dubina optimalnog rješenja u stablu pretraživanja
- $m$  maksimalna dubina stabla pretraživanja (moguće  $\infty$ )

Svojstva algoritama:

- 1 Potpunost (engl. completeness) algoritam je potpun akko pronalazi rješenje uvijek kada ono postoji
- 2 Optimalnost (engl. optimality, admissibility) algoritam je optimalan akko pronalazi optimalno rješenje (ono s najmanjom cijenom)
- $\odot$  Vremenska složenost (broj generiranih čvorova)
- 4 Prostorna složenost (broj pohranjenih čvorova)

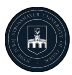

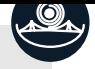

P 1

Dvije osnovne vrste strategija pretraživanja:

- Slijepo pretraživanje (engl. blind, uninformed search)
- Usmjereno pretraživanje (engl. directed, informed, heuristic search)

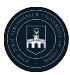

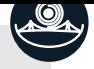

<span id="page-14-0"></span>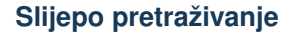

- **1** Pretraživanje u širinu (engl. breadth-first search, BFS)
- **2** Pretraživanje s jednolikom cijenom (engl. uniform-cost search)
- **3** Pretraživanje u dubinu (engl. depth-first search, DFS)
- **4** Ograničeno pretraživanje u dubinu
- **6** Iterativno pretraživanje u dubinu
- **6** Dvosmjerno pretraživanje

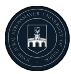

#### **Pretraˇzivanje u sirinu ˇ**

- $\bullet$  jednostavna slijepa strategija pretraživanja
- nakon proširenja korijenskog čvora, proširuju se sva njegova djeca, zatim sva njihova djeca, itd.
- općenito, čvorovi na dubini  $d$  proširuju se tek nakon što se prošire svi čvorovi na razini  $d - 1$ , tj. pretražujemo razinu po razinu

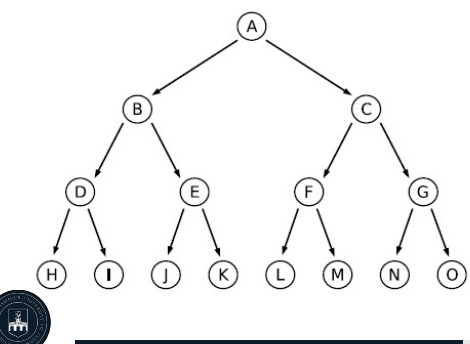

A. B. C. D. E. F. G. H. ...

P 1

Ovakvu strategiju ostvarit ćemo ako proširene čvorove uvijek dodajemo na kraj liste otvorenih čvorova

#### Pretraživanje u širinu

```
function breadthFirstSearch(s_0, succ, goal)
  open \leftarrow [initial(s<sub>0</sub>)]
  while open \neq [ ] do
     n \leftarrow removeHead(open)
     if goal(state(n)) then return nfor m \in expand(n, \text{succ}) do
       insertBack(m, open)
   return fail
```
lista otvorenih čvorova zapravo je red (engl. queue)

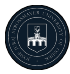

#### **Pretraˇzivanje u sirinu – svojstva ˇ**

- pretraživanje u širinu je potpuno i optimalno
- u svakom koraku proširuje se najplići čvor, pa je strategija optimalna (uz pretpostavku da je cijena prijelaza konstantna)
- vremenska složenost:

$$
1 + b + b2 + b3 + \dots + bd + (bd+1 - b) = O(bd+1)
$$

(na zadnjoj razini generiraju se sljedbenici svih čvorova osim ciljnog)

- $\bullet \,$  prostorna složenost:  $\mathcal{O}(b^{d+1})$
- eksponencijalna složenost (pogotovo prostorna) glavni je nedostatak pretraživanja u širinu
- primjenjivo samo na male probleme

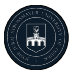

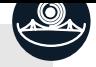

### **Cijene prijelaza**

• ako operacije (prijelazi izmedu stanja) nisu jednake cijene, funkciju sliedećeg stanja modificiramo tako da ona za svakog sljedbenika vraća i cijenu prijelaza:

 $succ: S \to \wp(S \times \mathbb{R}^+)$ 

u čvoru više ne pohranjujem dubinu nego ukupnu cijenu puta do tog čvora:

$$
n = (s; c); \quad g(n) = c
$$

funkciju proširenja čvora moramo također modificirati tako da ažurira cijenu puta do čvora:

function  $\exp$ and $(n, \text{succ})$ 

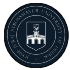

return  $\{ (s, g(n) + c) | (s, c) \in \text{succ}(\text{state}(n)) \}$ 

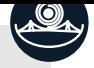

## **Pretraˇzivanje s jednolikom cijenom**

kao i pretraživanje u širinu, no u obzir uzimamo cijenu prijelaza

```
Pretraživanje s jednolikom cijenom
function uniformCostSearch(s_0, succ, goal)
   open \leftarrow [initial(s<sub>0</sub>)]
  while open \neq [ ] do
     n \leftarrow removeHead(open)
     if goal(state(n)) then return n
     for m \in \text{expand}(n, \text{succ}) do
       insertSortedBy(g, m, open)
   return fail
```
- insertSortedBy $(f, n, l)$  umeće čvor  $n$  u listu l sortiranu uzlazno prema vrijednosti  $f(n)$
- lista  $open$  funkcionira kao prioritetni red

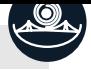

#### **Pretraˇzivanje s jednolikom cijenom** − **svojstva**

- algoritam je potpun i optimalan
- $\bullet\,$  ako je  $C^*$  optimalna cijena do cilja, a  $\varepsilon$  minimalna cijena prijelaza, dubina stabla do ciljnog čvora je  $d = |C^*/\varepsilon|$
- $\bullet \;$  prostorna i vremenska složenost:  $\mathcal{O}(b^{1+\lfloor C^*/\varepsilon \rfloor})$

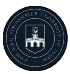

P 1

### P 1

#### **Pretraˇzivanje u dubinu**

- pretraživanje u dubinu uvijek prvo proširuje najdublji čvor u stablu pretraživanja
- postupak se vraća na pliće razine tek kada dosegne listove (stanja koja nemaju sljedbenika)

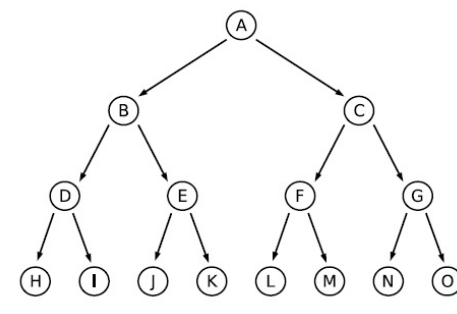

A, B, D, H, I, E, J, K, C, ...

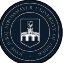

#### **Pretraˇzivanje u dubinu** − **izvedba**

strategiju pretraživanja u dubinu ostvarit ćemo ako proširene čvorove dodajemo na početak liste  $open$ 

### Pretraživanje u dubinu

```
function depthFirstSearch(s_0, succ, goal)
   open \leftarrow [initial(s<sub>0</sub>)]
  while open \neq [ ] do
     n \leftarrow removeHead(open)
     if goal(state(n)) then return n
     for m \in expand(n, \text{succ}) do
       insertFront( m, open)
   return fail
```
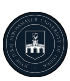

lista otvorenih čvorova zapravo je stog

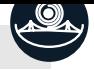

#### **Pretraˇzivanje u dubinu** − **svojstva**

- pretraživanje u dubinu manje je memorijski zahtjevno
- $\bullet\,$  prostorna složenost:  $\mathcal{O}(bm)$ , gdje je  $m$  maksimalna dubina stabla
- $\bullet\,$  vremenska složenost:  $\mathcal{O}(b^m)$ (nepovoljno, ako  $m \gg d$ )
- potpunost: ne, jer može zaglaviti u beskonačnoj petlji
- optimalnost: ne, jer ne pretražuje razinu po razinu
- pretraživanje u dubinu treba izbjegavati kod stabla pretraživanja čija je maksimalna dubina velika ili beskonačna

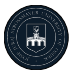

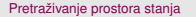

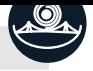

#### **Pretraˇzivanje u dubinu** − **rekurzivna izvedba**

 $\bullet$  listu  $open$  možemo izbjeći:

```
Pretraživanje u dubinu (rekurzivna izvedba)
function depthFirstSearch(s, succ, goal)if \text{goal}(s) then return s
  for m \in \text{succ}(s) do
     r \leftarrow depthFirstSearch(m, \text{succ}, \text{goal})if r \neq fail then return r
   return fail
```
- umjesto eksplicitne liste  $open$  koristi se sistemski stog
- prostorna složenost je  $\mathcal{O}(m)$

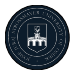

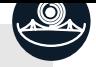

#### **Primjer 1.**

Za strategije pretraživanja u širinu, pretraživanja s jednolikom cijenom i pretraživanja u dubinu razmotrit ćemo redosljed posjećivanja čvrova, prateći frontu (listu otvorenih čvorova). U pozicijama gdje imamo nekoliko izbora za proširivanje, dat ćemo prednost izboru s manjom abecednom vrijednošću, npr.  $S \to X \to A$  proširujemo prije  $S \to X \to B$  i slično  $S \to A \to Z$  proširujemo prije  $S \to B \to A$ .

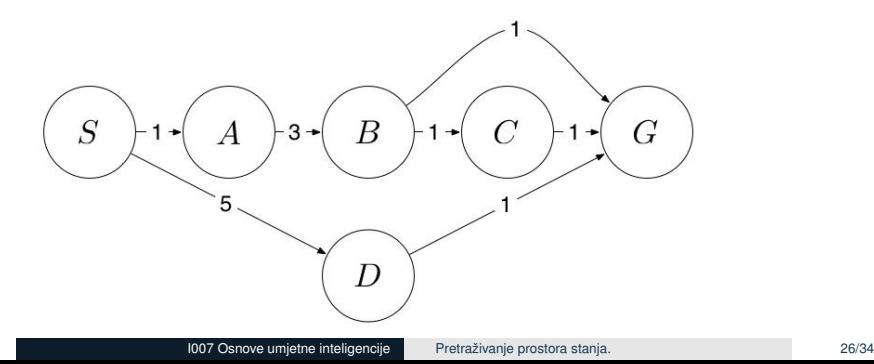

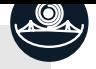

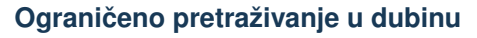

• pretražuje u dubinu, ali ne dublje od zadane granice

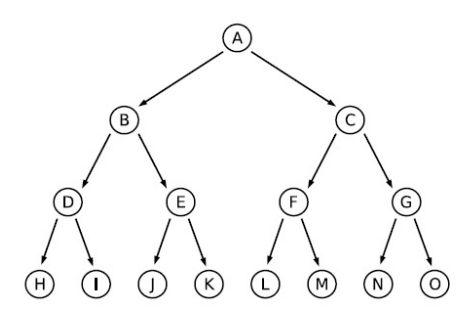

$$
k = 0
$$
: A  
\n $k = 1$ : A, B, C  
\n $k = 2$ : A, B, D, E, C, F, G

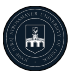

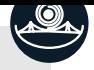

#### **Ograniceno pretraˇzivanje u dubinu ˇ** − **izvedba**

• čvor proširujemo samo ako se u stablu pretraživanja nalazi iznad dubinskog ograničenja  $k$ :

#### Ograničeno pretraživanje u dubinu

```
function depthLimitedSearch(s_0, succ, goal, k)
   open \leftarrow [initial(s<sub>0</sub>)]
  while open \neq [ ] do
     n \leftarrow removeHead(open)
     if goal(state(n)) then return n
     if depth(n) < k then
       for m \in \text{expand}(n, \text{succ}) do
          insertFront(m, open)
   return fail
```
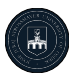

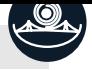

#### **Ograniceno pretraˇzivanje u dubinu ˇ** − **svojstva**

- prostorna složenost:  $\mathcal{O}(bk)$ , gdje je k dubinska granica
- $\bullet\,$  vremenska složenost:  $\mathcal{O}(b^k)$
- $\bullet\,$  potpunost: da, ali samo ako  $d\leq k$
- optimalnost: ne, jer ne pretražuje razinu po razinu
- $\bullet\,$  algoritam je uporabiv ako znamo dubinu rješenja  $d$ (možemo postaviti  $k = |S|$ )

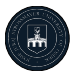

#### P 1

#### **Iterativno pretraˇzivanje u dubinu**

- izbjegava problem izbora optimalne dubinske granice isprobavajući sve moguće vrijednosti krenuvši od dubine  $0$
- kombinira prednosti pretraživanja u dubinu i pretraživanja u širinu

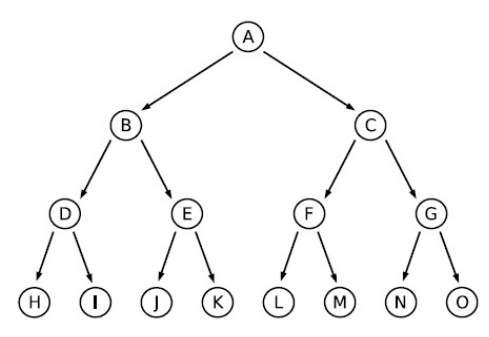

A, A, B, C, A, B, D, E, C, F, G. A. B. D. H. ...

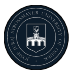

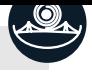

#### **Iterativno pretraˇzivanje u dubinu** − **izvedba**

#### Iterativno pretraživanje u dubinu

```
function iterativeDeepeningSearch(s_0, succ, goal, k)
  for k \leftarrow 1 to \infty do
     result \leftarrow depth LimitedSearch(s_0, succ, goal, k)if result \neq fail then return result
  return fail
```
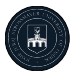

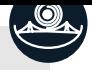

#### **Iterativno pretraˇzivanje u dubinu** − **svojstva**

- strategija se na prvi pogled čini neučinkovitom: više puta proširujemo iste čvorove
- u većini slučajeva to ne predstavlja problem: većina čvorova stabla nalazi se na dubliim razinama, pa ponavljanje proširivanja čvorova na višim razinama nije problematično
- $\bullet\,$  vremenska složenost:  $\mathcal{O}(b^d)$
- prostorna složenost:  $\mathcal{O}(bd)$
- potpunost: da, jer koristi dubinsko ograničenje
- optimalnost: da, jer pretražuje razinu po razinu
- Iterativno pretraživanje u dubinu preporučena je strategija za probleme s velikim prostorom stanja i nepoznatom dubinom rješenja

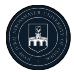

#### **Dvosmjerno pretraˇzivanje**

- istovremeno se pretražuje od početnog stanja prema ciljnom stanju i od ciljnog stanja prema početnom stanju
- pretraživanje se zaustavlja najkasnije onda kada se dvije fronte susretnu na polovici puta
- npr. ako se u oba smjera koristi pretraživanje u širinu, onda su prostorna i vremenska složenost  $\mathcal{O}(2b^{d/2})=\mathcal{O}(b^{d/2})$ Značajna ušteda!
- nedostatak: postupak je primjenjiv samo ako problem (1) ima malen broj eksplicitno definiranih ciljnih stanja i (2) svi operatori imaju inverze

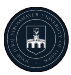

### **Usporedba algoritama slijepog pretraˇzivanja**

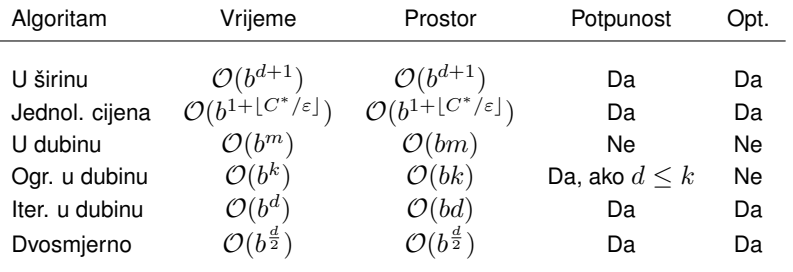

 $b$  − faktor grananja,  $d$  − dubina optimalnog rješenja,  $m$  − maksimalna dubina stabla  $(m \ge d)$ ,  $k$  − dubinsko ograničenje

- svi su algoritmi eksponencijalne vremenske složenosti!
- pretraživanje u dubinu (i njegove varijante) bolje su prostorne složenosti od pretraživanja u širinu